# OOP & JAVA

#### Overview. Program Structure

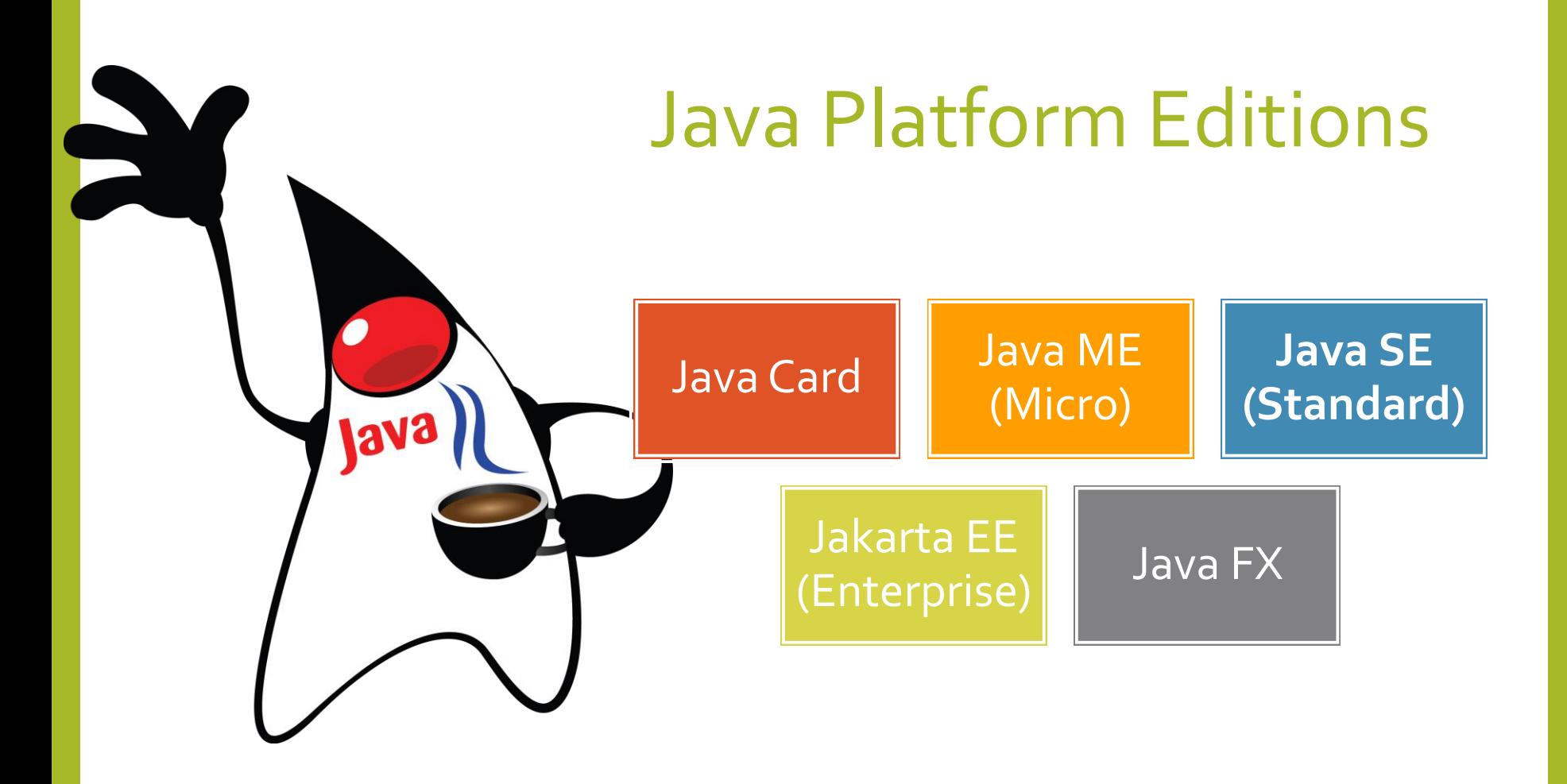

# Java SE

#### JDK -Java Development Kit

- JRE (Java Runtime Environment)
	- JVM (Java Virtual Machine)
	- Java Core
- Compiler

Java Language

## Download  $\mathcal{R}_{\text{I}}$ Setup

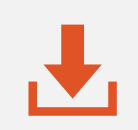

Google:

- oracle java download
- open jdk download

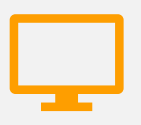

Environment variables: PATH, JAVA\_HOME

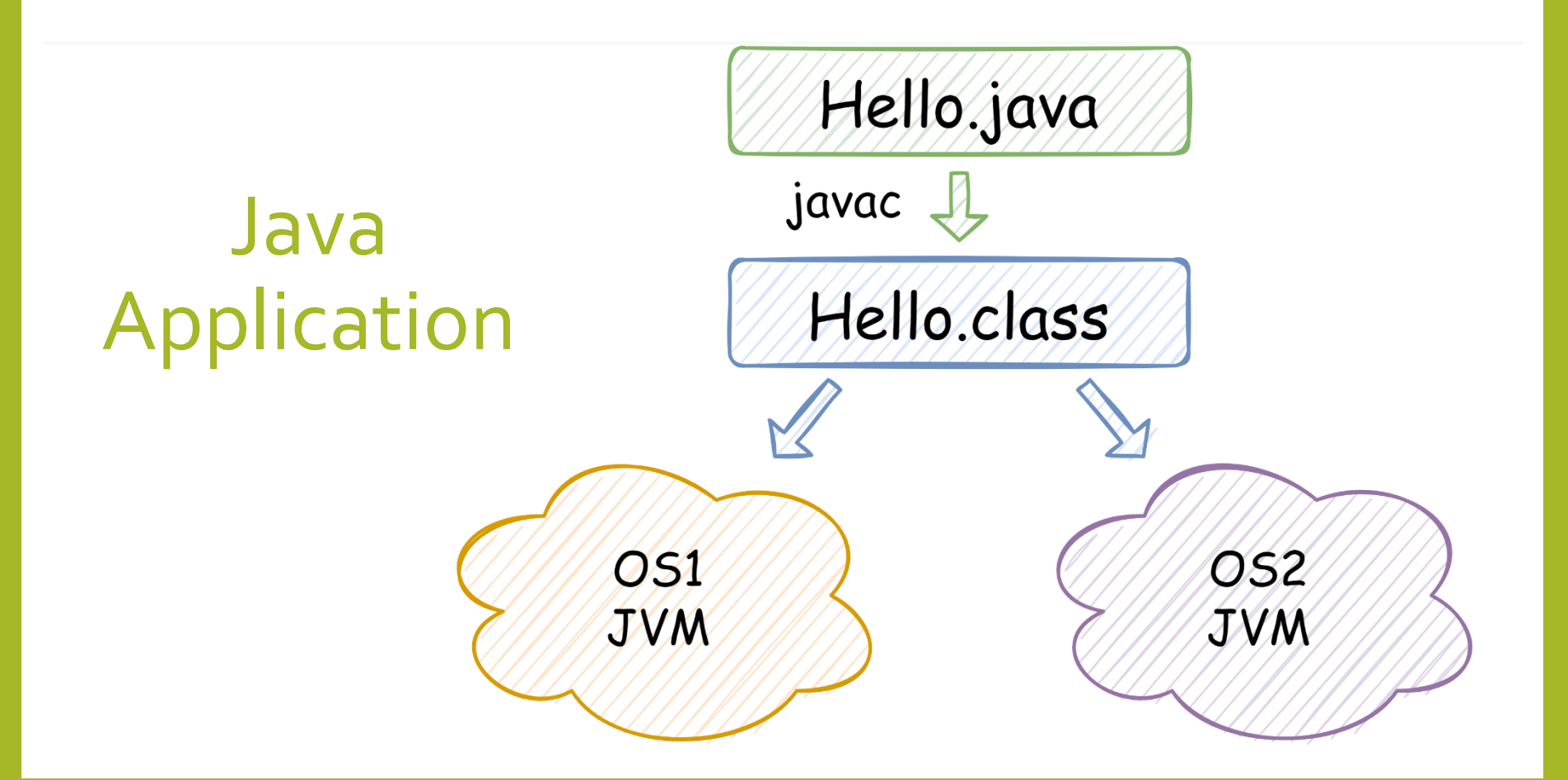

## Hello.java

```
public class Hello {
   public static void main(String[] args) {
      if (args.length \langle 1 \rangle {
         System.out.println("Hi all.");
      } else {
         for (String arg : args) {
             System.out.println("Hello "+ arg +"!");
         }
      }
   }
}
```
#### Compile  $\overline{\mathbf{S}}$ Run

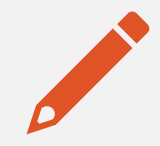

Compilation: Hello.java -> javac -> Hello.class

Run JVM:

java Hello java Hello John Anne

# Packages

Hello - simple name com.my.Hello - fully qualified name

}

}

package com.my; public class Hello { public static void main(String[] args) { System.out.println("Hello everyone!");

### Compile  $\overline{\mathbf{Q}}$ Run

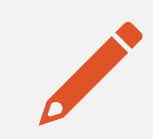

Specify where to place generated class files: javac -d PATH Hello.java

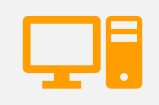

Run using classpath:

java -cp CLASSPATH com.my.Hello

#### Class Path

#### Folders and Archive Files

**java -classpath C:\java\MyClasses utility.myapp.Cool java -classpath C:\java\MyClasses\myclasses.jar utility.myapp.Cool**

#### Multiple Specifications

**java -classpath C:\java\MyClasses;C:\java\OtherClasses ...**

The order in which you specify multiple class path entries is important

Example

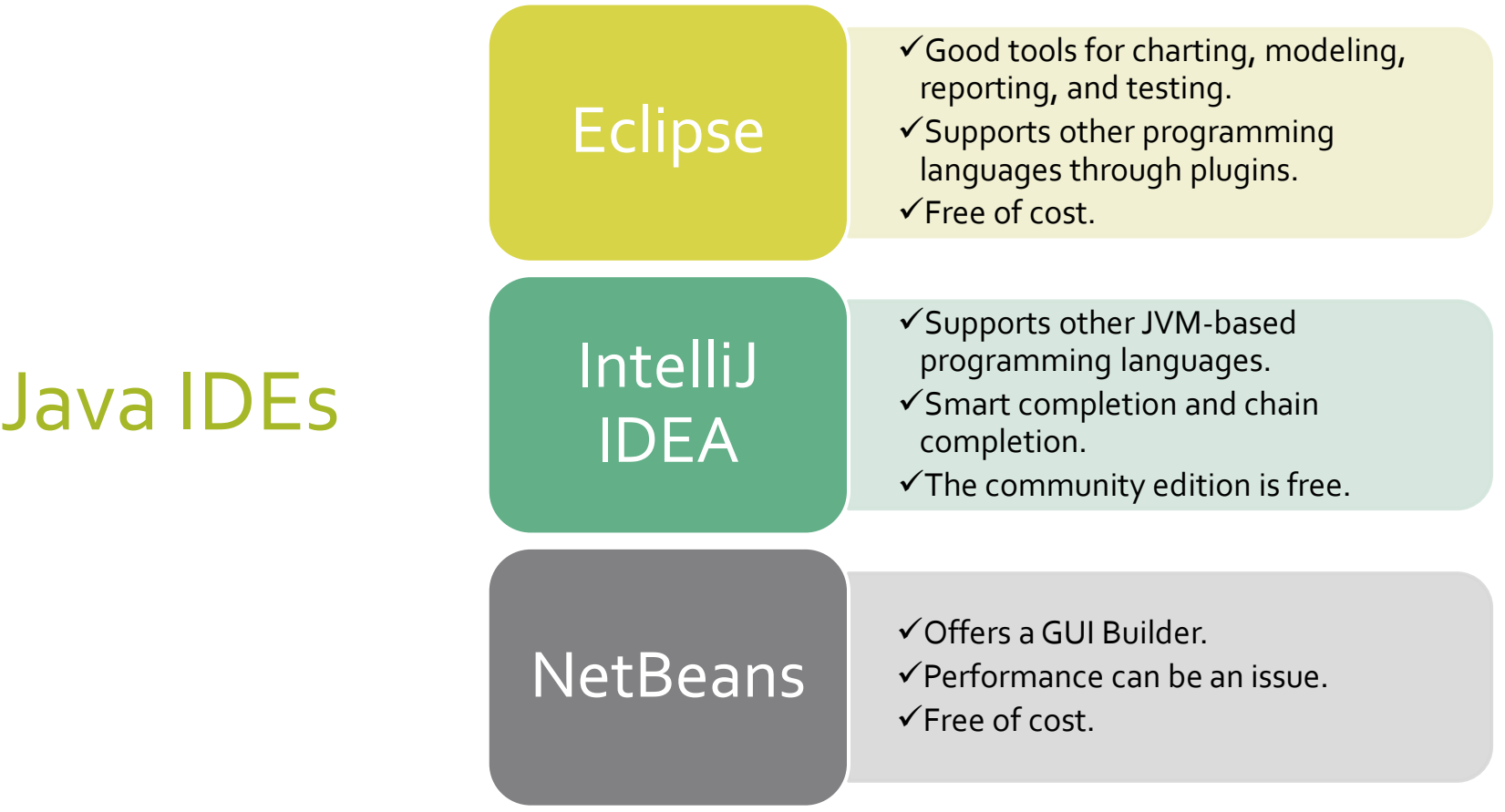